# winch &

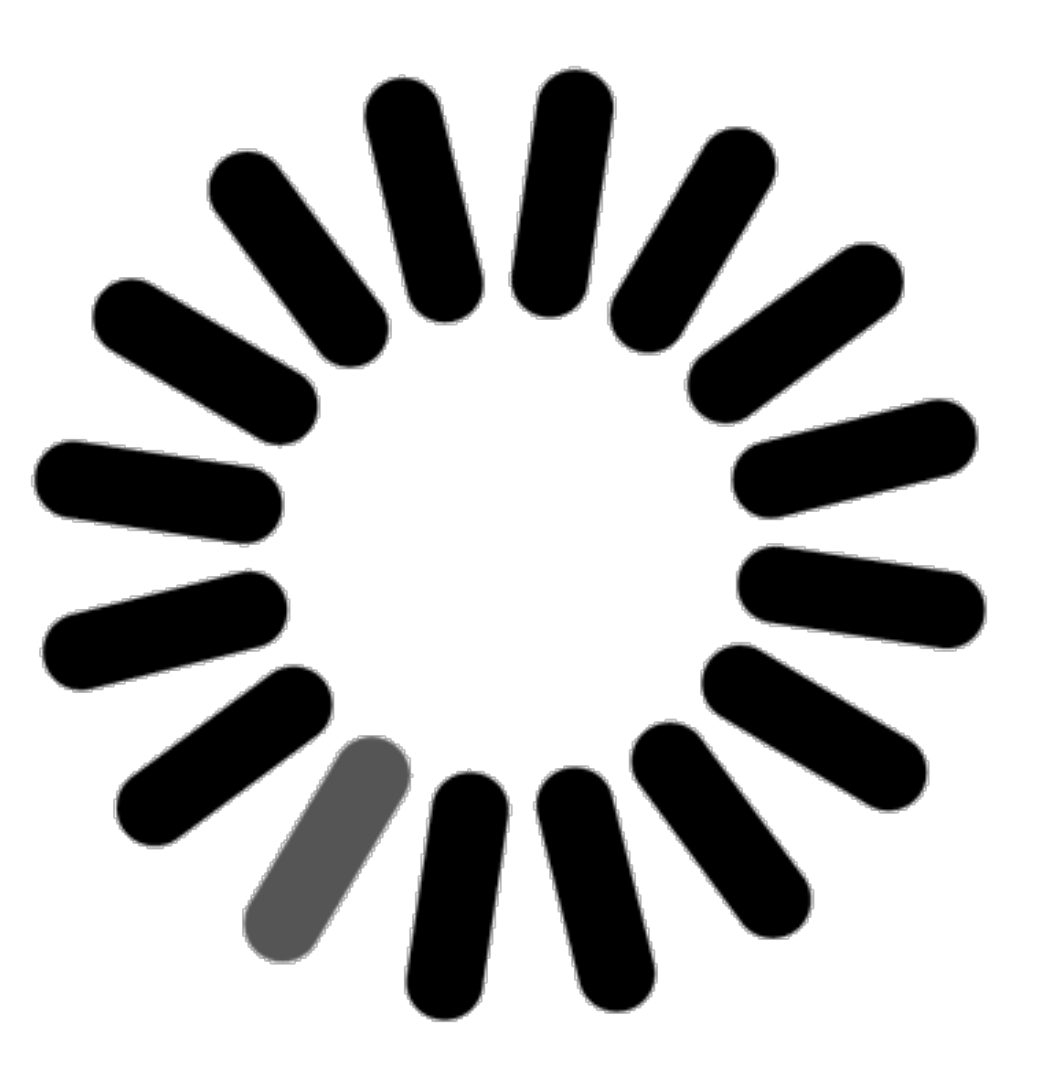

## In-applatencies translate into...

frustrated users :(

#### Common app pattern

Every user action requires downloading data

- **pros**: simple to implement,
- **cons**: poor user experience.

## "Speed is a feature"

## Minimize in-app

latencies...

## to make your users happy :)

# winch &

## Build Faster Mobile Apps

#### Additional benefits

Besides reacting faster, your app:

1. works off-line,

2. stays up-to-date seamlessly.

## How does it work?

#### As simple as 1, 2, 3

- 1. import your data,
- 2. drag and drop the Winch iOS framework,
- 3. call sync() .

Concepts

### In short *Winch is <sup>a</sup> key-value data store. "*

#### Think of it as...

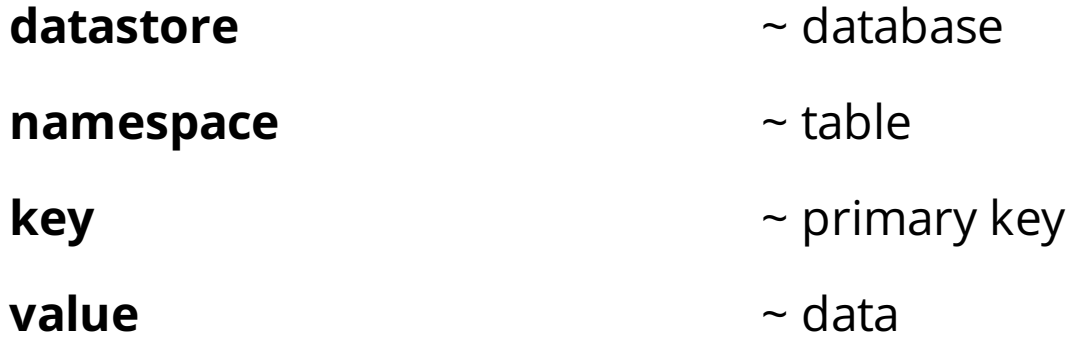

## Example: Snippets for iOS

#### What is Snippets?

- an iOS app to learn and experience your favorite tech on-the-go,
- it works with [Redis](http://redis.io/) so far,
- it is open [source](https://github.com/deltheil/snippets),
- it is powered by [Winch.](https://winch.io/)

*Initiated at AngelHack Paris, October 2013.*

Overview

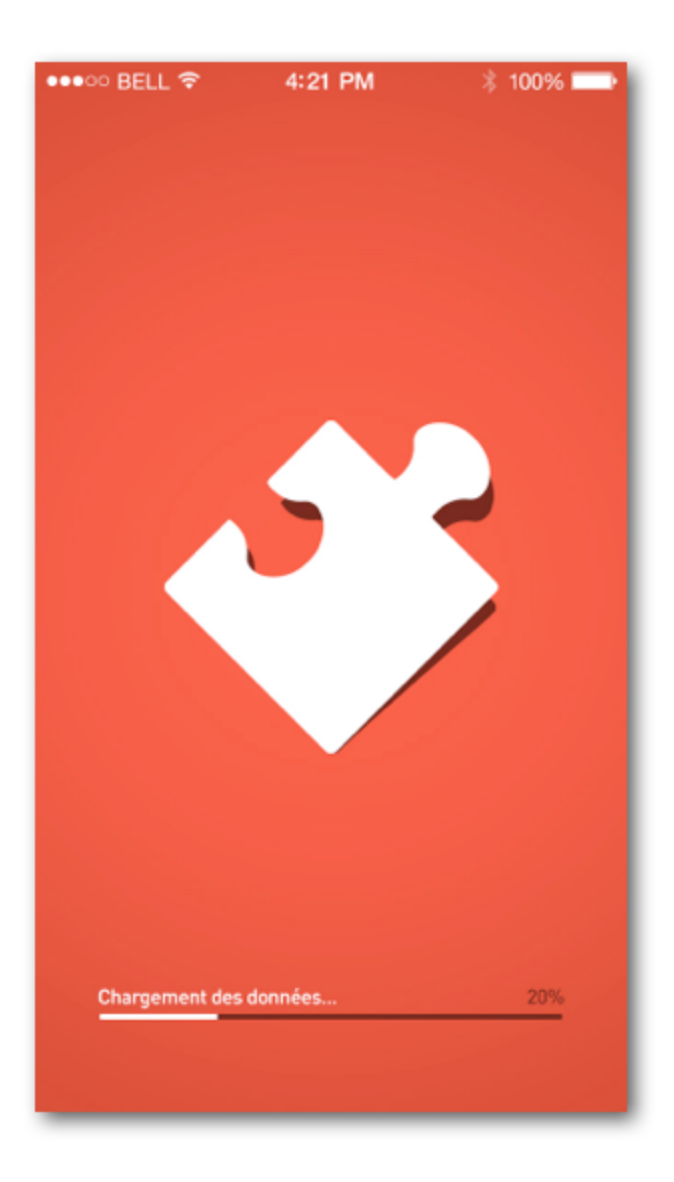

#### **Redis** commands

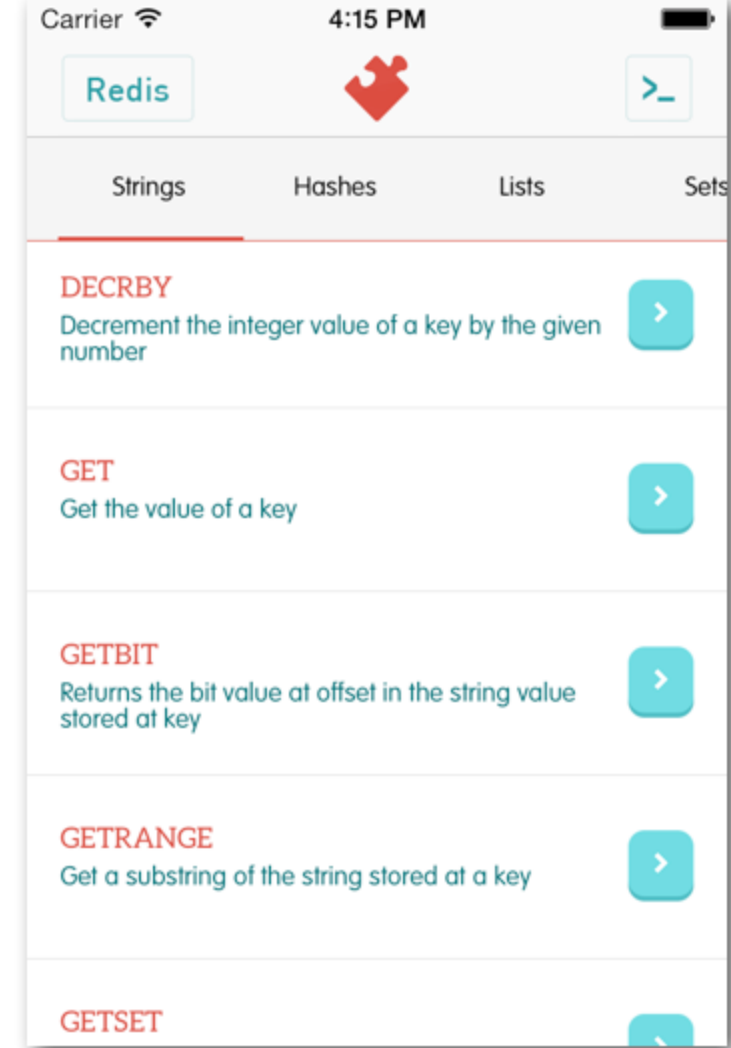

#### Groups

#### Command doc

Carrier  $\widehat{\mathcal{F}}$ 4:16 PM  $\mathbf{L}$ **<Back GET** KEY Available since 1.0.0 Time complexity: O(1) Get the value of key. If the key does not exist the special value nil is returned. An error is returned if the value stored at key is not a string, because GET only handles string values. **Return value** Try it now!

In-app **Redis** console (!)

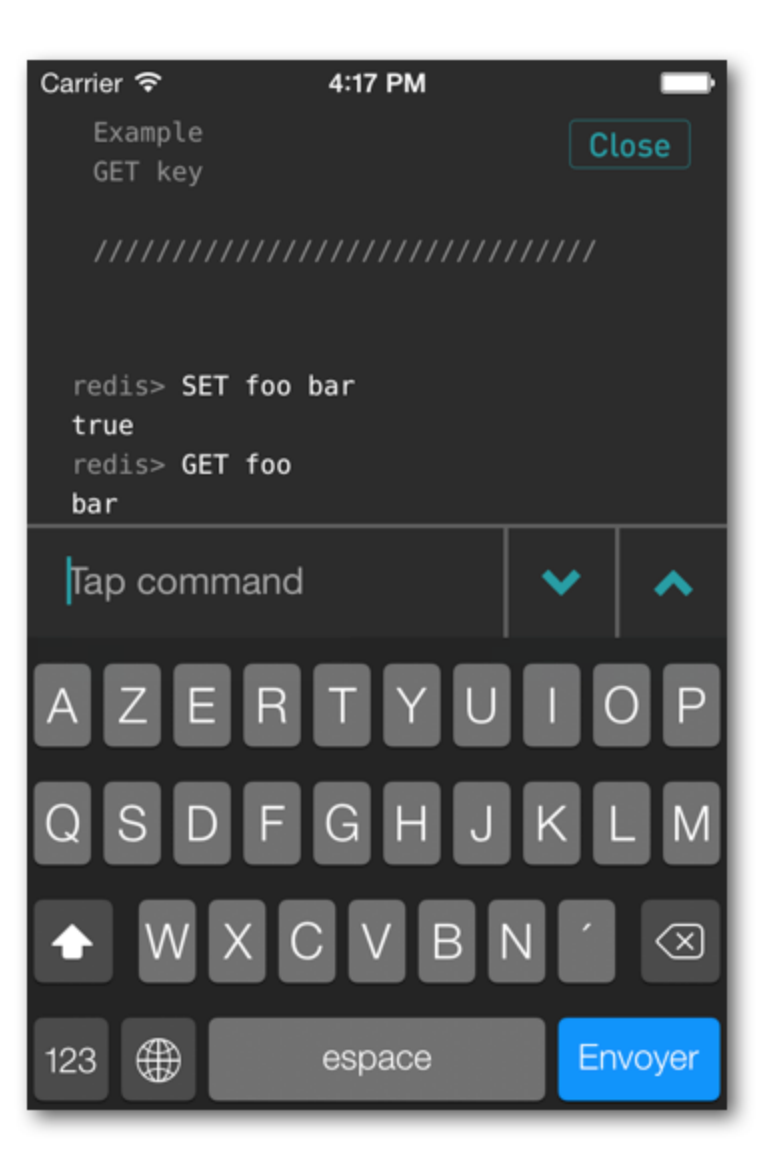

### Data Model

#### Commands: rds:cmds

- key: command unique ID, e.g "get"
- value: JSON doc with command name, summary, CLI sample, e.g:

 $\varnothing$ 1. {

```
02. "name": "GET",
```

```
03. "summary": "Get the value of a key"
```

```
04. "cli":["GET nonexisting",...]
```
} 05.

#### Groups: rds:groups

- key: integer key, e.g "0003"
- value: JSON doc with group name and related commands, e.g:

 $\varnothing$ 1. {

02. "name": "Hashes",

03. "cmds": ["hdel", "hget", ...] } 04.

#### HTML docs: rds:docs

- key: command unique ID, e.g "get"
- value: HTML fragment, e.g:

- Ø1. <h1>GET key</h1>
- <h3>Available since 1.0.0</h3> 02.

... 03.

*It is used with: [webView loadHTMLString:html baseURL:nil];*

Model Layer

#### Use Mantle™ , by GitHub

*[Mantle](https://github.com/github/Mantle) makes it easy to write a simple model layer "*

*for your Cocoa or Cocoa Touch application.*

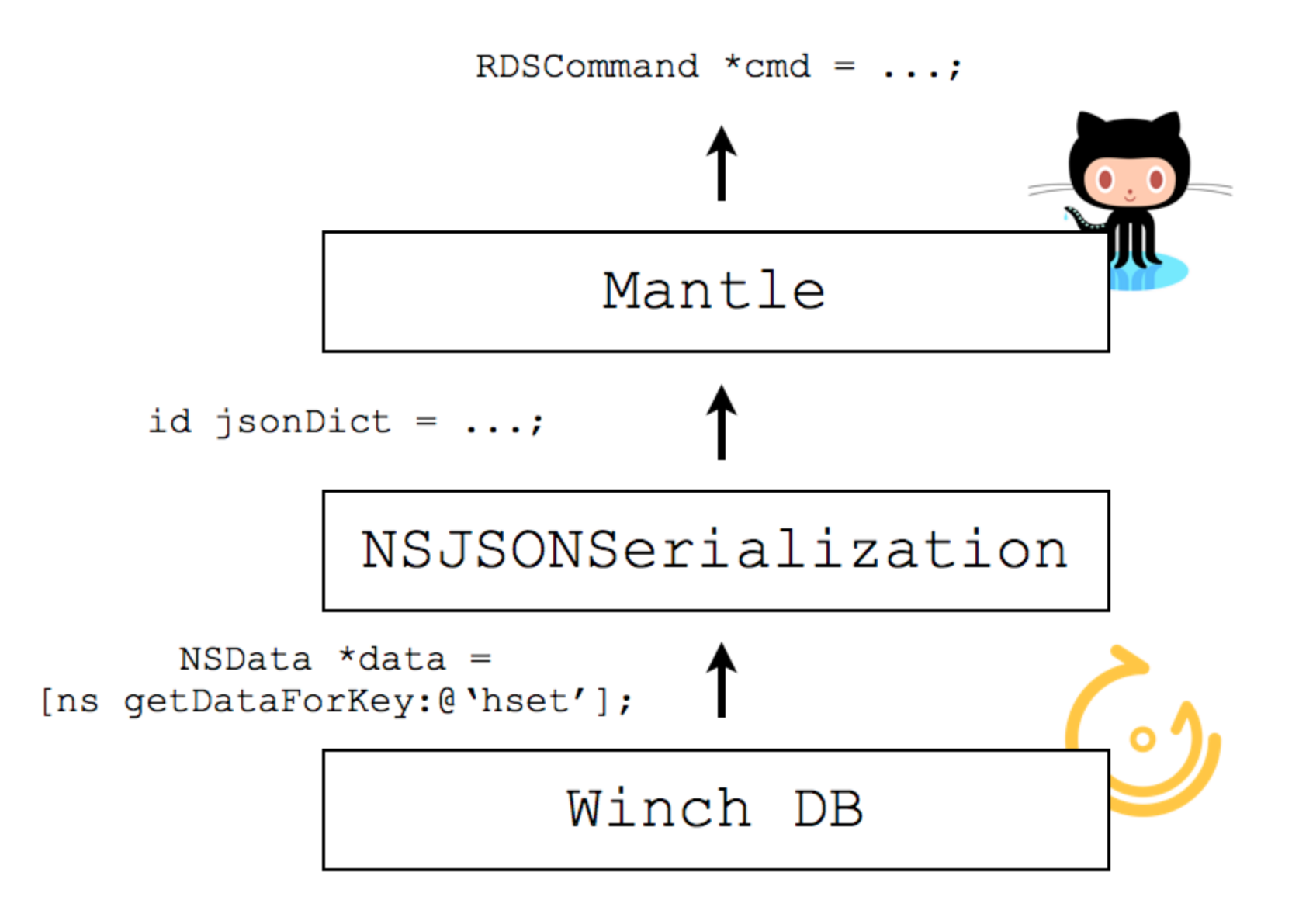

#### RDSCommand.h

 $# \text{import } \leq$ Mantle.h>

@interface RDSCommand : MTLModel <MTLJSONSerializing>

@property (nonatomic, copy) NSString \*ID; @property (nonatomic, copy, readonly) NSString \*name; @property (nonatomic, copy, readonly) NSString \*summary; @property (nonatomic, copy, readonly) NSArray \*cli;

**Gend** 

#### RDSCommand.m

```
@implementation RDSCommand
```

```
+ (NSDictionary *)JSONKeyPathsByPropertyKey
ł
    return @{
        @"ID": NSNull null
    };
ł
@end
```
## Winch Category

#### Write app specific helpers

*"*

*Create a WNCDatabase+MyApp category and*

*implement custom extensions for your app data model.*

#### Overview

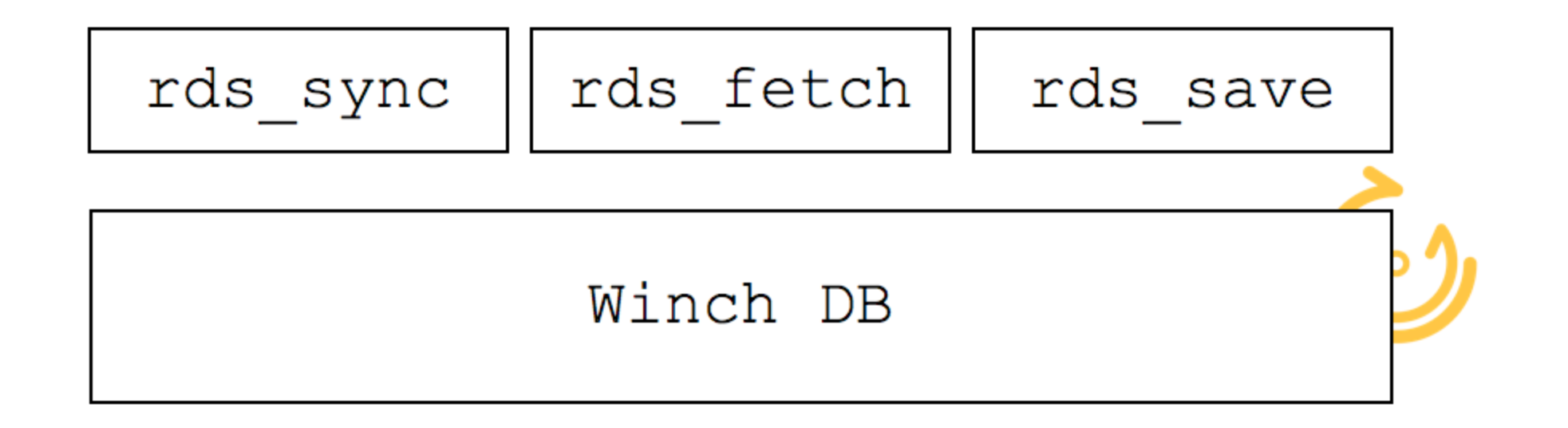

#### Sync

Abstract your namespaces under a custom sync method:

```
#define RDS_CMDS @"rds:cmds"
#define RDS_DOCS @"rds:docs"
#define RDS_GROUPS @"rds:groups"
#define DEF_OPT @(kWNCSyncDefault)
@implementation WNCDatabase (Redis)
- (BOOL)rds_syncWithBlock: (WNCResultBlock)block
            progressBlock: (WNCProgressBlock) progressBlock
                    error: (NSError **)error
ł
    return [self sync:@{RDS_CMDS: DEF_OPT, RDS_DOCS:
   DEF OPT, RDS GROUPS: DEF OPT}
                block:block
        progressBlock:progressBlock
                error:error];
}
```
#### Fetch

Get a collection of model objects via a single call:

```
- (NSArray *)rds_fetchCommands: (NSError **)error
ſ
    return [self rds_fetchModelOfClass:RDSCommand.class
   error:error];
ł
- (NSArray *)rds_fetchGroups: (NSError **)error
ł
    return [self rds_fetchModelOfClass:RDSGroup.class
   error:error];
ł
- (NSArray *)rds_fetchModelOfClass: (Class)modelClass
                              error: (NSError **)error
ſ
   WNCMamespace \astns = nil:
    if (modelClass == RDSCommand.class) { \cdots
```
#### Save

Persist local data with a local namespace:

```
#define RDS_HISTORY @"_rds:hist" // local namespace
- (BOOL)rds_saveHistory: (NSArray *)history
                command:(NSString *)IDerror: (NSError **)error
ł
    WNCNamespace *ns = [self getNamespace:RDS_HISTORY];return [ns putData: [NSKeyedArchiver
   archivedDataWithRootObject:history]
                forKey: ID
                 error:error];
}
```
**Gend** 

Questions?

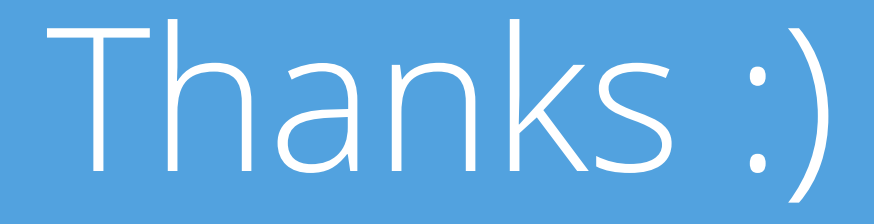